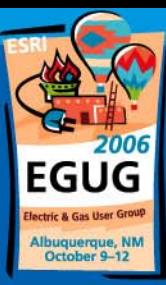

#### **Multithreading, Multicasting,** *Multichallenging Multichallenging -*- GIS-SCADA *Interface Project Implementation Interface Project Implementation*

**Ranjit Menon & Tom Taber** *Telvent Miner & Miner Telvent Miner & Miner October 10, 2006 October 10, 2006*

& Gas User Group

# Reliance Energy Limited (REL)

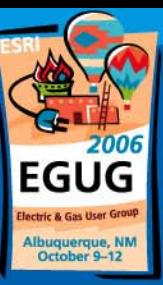

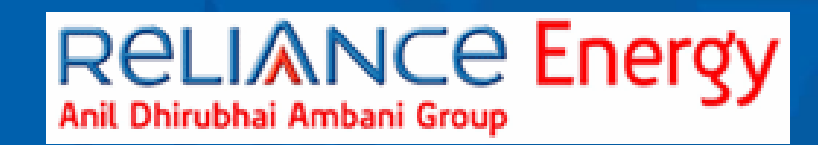

- • India's foremost private sector electric utility company, incorporated in 1929
- $\bullet$ **• Revenue: \$2.1 billion**
- • Total assets: \$2.4 billion
- $\bullet$ • 914 MW of power
- 25 million customers
- • Across 4 regions spanning 128,000 sq kms (50,000 sq miles)
- $\bullet$ • And expanding …

**ric & Gas User Group** 

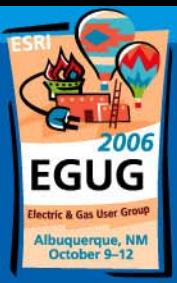

### **A Tale of Two Cities**

- $\bullet$  $\bullet\,$  Integrating two utilities  $\cdot\,$ –– 1000 miles apart and very different visions for the interface – Delhi –
	- In the North
	- $\bullet$  the Capital
	- more bureaucratic
	- Mumbai –
		- $\bullet\,$  in the West
		- $\bullet\,$  the commercial capital
		- $\bullet\,$  more business-like.

& Gas User Group

### **The Two Cities**

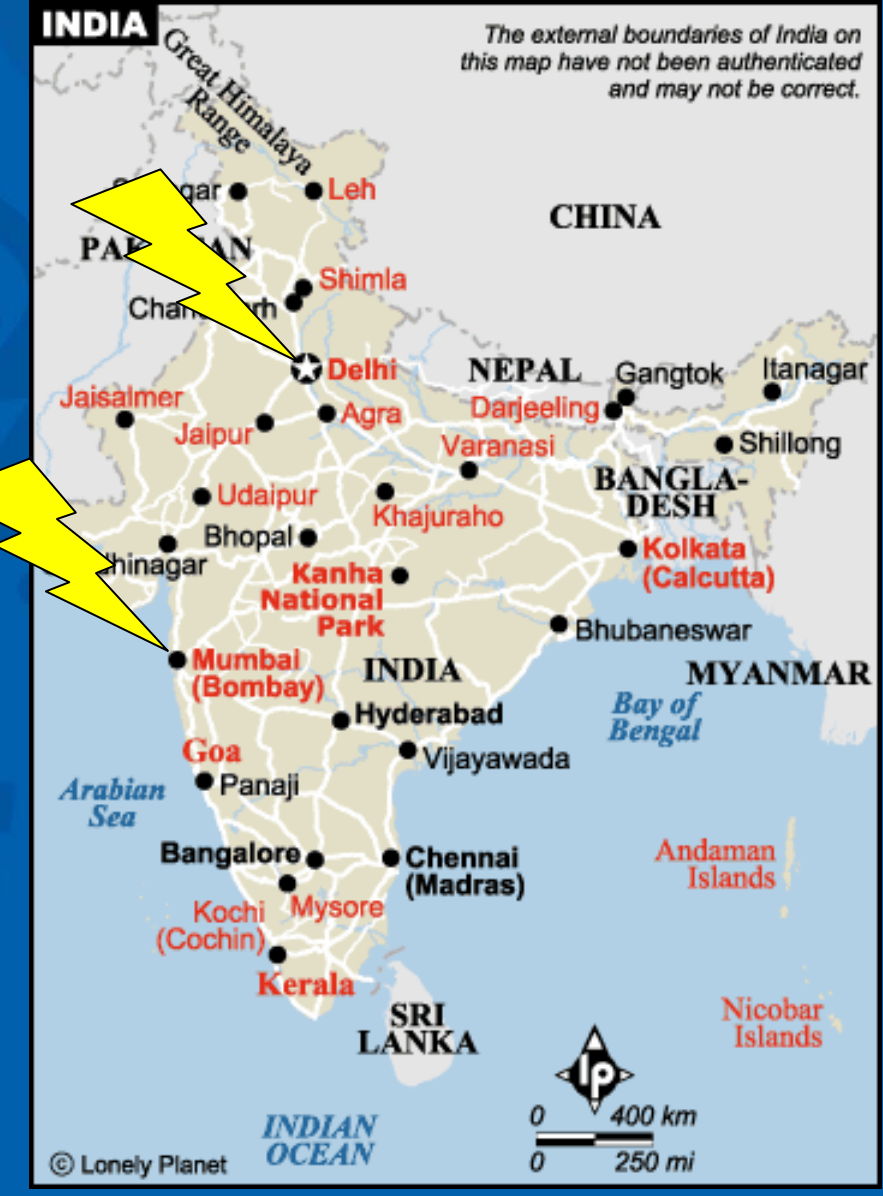

#### **ESRI2006 Electric & Gas User Group**

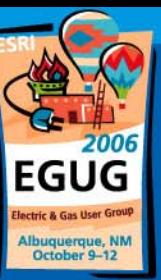

### The Technical Challenge

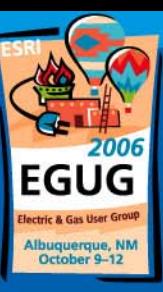

### • Differences such as...

- –– Delhi named their switch panels with a  $\overline{\phantom{a}}$ nomenclature from left to right, Mumbai had no such system.
- –– Mumbai monitored battery sets in substations, Delhi didn't care for batteries
- $\mathcal{L}_{\mathcal{A}}$  , the set of the set of the set of the set of the set of the set of the set of the set of the set of the set of the set of the set of the set of the set of the set of the set of the set of the set of the se – SCADA in Delhi was done first, Mumbai followed later.
- $\bullet$ • The two SCADA systems needed to integrate with a single enterprise GIS

### The Technical Challenge

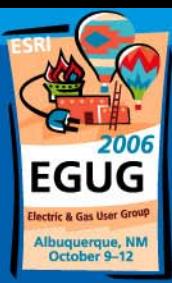

 $\bullet$ • Single Enterprise GIS database located in IT center in Mumbai.

- Communication between GIS and the two SCADA servers had to pass through:
	- $\mathcal{L}_{\mathcal{A}}$  , and the set of  $\mathcal{L}_{\mathcal{A}}$ – Different WANs, LANs, Firewalls, network switches.
	- Different software  $\cdot$ – Windows XP and Windows 2000
	- And Different network administrators!

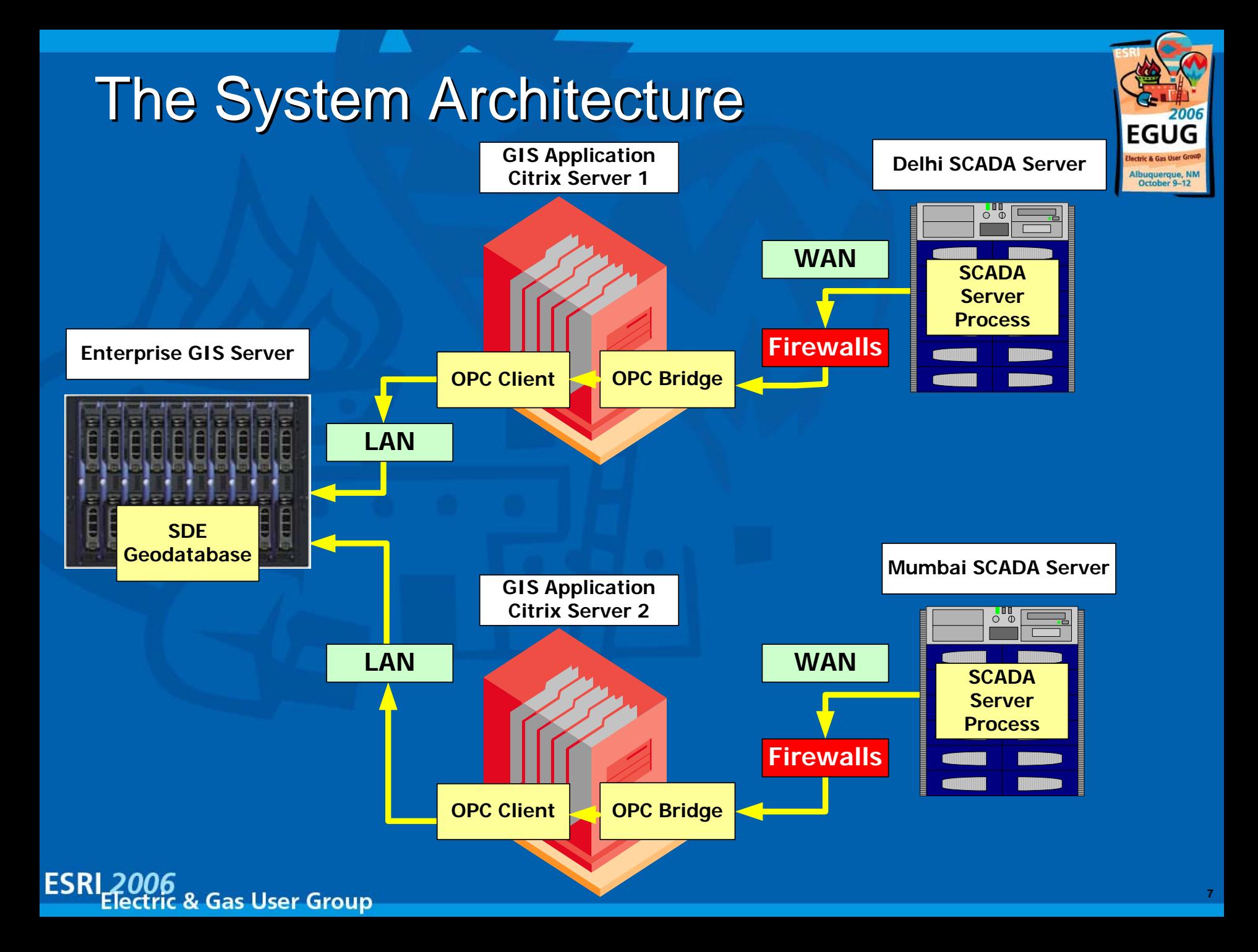

### It all starts with SCADA

2006 FGI

- An event or condition is detected
- $\bullet$ • The SCADA system creates a formatted message message
- $\bullet$  $\bullet\,$  This message is passed from the UNIX  $\,$ SCADA server across the WAN to the **Citrix Server**

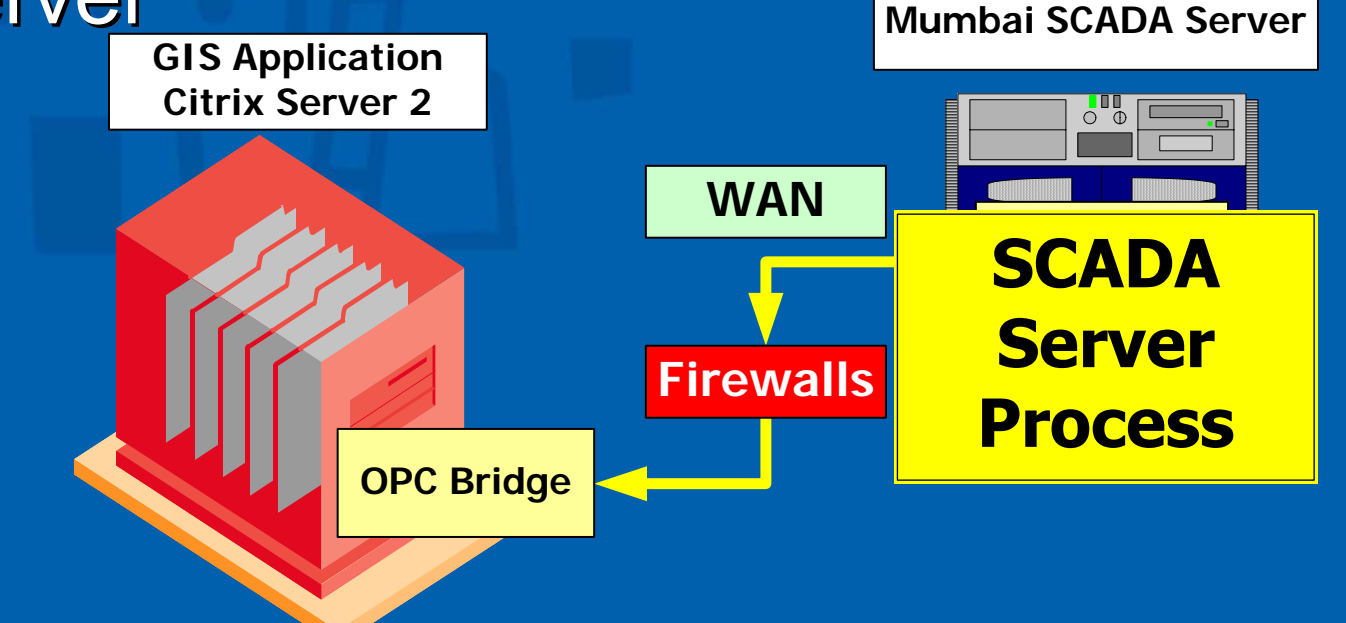

ESRI & Gas User Group

## The OPC Bridge

![](_page_8_Picture_1.jpeg)

- $\bullet$ • The OLE for Process Control (OPC) bridge
- Link between UNIX SCADA server and **Windows Client**
- $\bullet$ • Exposes OPC Compliant API
- $\bullet$ • It processes and queues the messages for delivery to another system. **GIS Application Citrix Server 2**

![](_page_8_Picture_7.jpeg)

### The OPC Client

![](_page_9_Picture_1.jpeg)

- • A Windows service that always listens for messages from the OPC Bridge
- $\bullet$ • Asynchronously processes messages
- •Messages are recorded to unversioned **Oracle tables**

![](_page_9_Figure_5.jpeg)

& Gas User Group

![](_page_10_Figure_0.jpeg)

![](_page_10_Picture_1.jpeg)

### 2006 FGI JG

# SCADA Database Tables in SDE

- $\bullet$  $\bullet$  Tables are constantly updated by the **OPC Client**
- $\bullet$ • Unversioned SCADA tables are joined to ArcMap Layers through SCADA\_ID
- $\bullet$ • Features are symbolized based on their **Analog or Status values** 
	- –– Analog = Percent Change
	- $\mathcal{L}_{\mathcal{A}}$  , and the set of  $\mathcal{L}_{\mathcal{A}}$ – Status = Open or Clo<u>sed</u>

ESRI

Electric & Gas User Group

![](_page_11_Figure_7.jpeg)

### The OPC Client

Electric & Gas User Group

![](_page_12_Picture_1.jpeg)

• OPC Client "subscribes" to the OPC Bridge for Analog & Status changes – Analog ·  $\mathcal{L}_{\mathcal{A}}$  , where  $\mathcal{L}_{\mathcal{A}}$  is the set of the set of the set of the set of the set of the set of the set of the set of the set of the set of the set of the set of the set of the set of the set of the set of the - A value such as Current or Voltage exceeds a configured threshold – Status  $\mathcal{L}_{\mathcal{A}}$  , where  $\mathcal{L}_{\mathcal{A}}$  is the set of the set of the set of the set of the set of the set of the set of the set of the set of the set of the set of the set of the set of the set of the set of the set of the – Open or Close value changes

![](_page_12_Figure_3.jpeg)

![](_page_13_Picture_0.jpeg)

### The SCADA Toolbar

![](_page_13_Picture_3.jpeg)

![](_page_13_Picture_4.jpeg)

![](_page_13_Picture_5.jpeg)

![](_page_14_Picture_34.jpeg)

#### **Status**

![](_page_14_Picture_3.jpeg)

![](_page_14_Picture_35.jpeg)

#### **ESRI 2006**<br>Electric & Gas User Group

![](_page_14_Picture_7.jpeg)

![](_page_15_Picture_35.jpeg)

![](_page_15_Picture_2.jpeg)

Auto Refresh ArcMap Clear Viewer

 $\mathbf{L}$ 

#### **Status**

![](_page_15_Picture_36.jpeg)

#### **ESRI 2006**<br>Electric & Gas User Group

### **Analog**

![](_page_16_Picture_1.jpeg)

![](_page_16_Picture_31.jpeg)

### **Distance To Fault**

![](_page_16_Picture_32.jpeg)

### **Zoom To / Highlight**

**ESRI 2006**<br>Electric & Gas User Group

![](_page_17_Picture_1.jpeg)

![](_page_17_Picture_34.jpeg)

### **Zoom To / Highlight**

![](_page_17_Figure_4.jpeg)

**ESRI 2006**<br>Electric & Gas User Group

### **Fault display**

![](_page_18_Picture_1.jpeg)

- A message would be received from SCADA with the distance a fault might<br>have occurred from a specific device<br>such as a circuit breaker
- $\bullet$ • Service would pass on the message to the Viewer

–– Used Multicasting

- • Viewer performs a trace from the device<br>up to the specific distance and place a<br>flag
- All affected conductors and devices would also be highlighted graphically

tric & Gas User Group

![](_page_19_Figure_0.jpeg)

## **SCADA Fault Display**

#### **ESRI 2006**<br>Electric & Gas User Group

![](_page_19_Picture_4.jpeg)

### **Severe Outage Performance**

![](_page_20_Picture_1.jpeg)

 $\bullet$ • Too many messages could be received due to an outage

- Windows service was multi-threaded to handle multiple messages in quick sequence
- Each message would get its dedicated thread that would update the non-versioned tables
- Symbology would change accordingly

![](_page_20_Picture_6.jpeg)

### You've Got Mail!

### $\bullet$  Send an email if

- – $-$  A certain device tripped more than a threshold number of times
- Current/voltage value exceeded the threshold
- Fault occurred
- • Email list was separate for the two cities
- $\bullet$ **• Email message was different**
- $\bullet$ • Email criteria (threshold) was different

![](_page_21_Picture_10.jpeg)

### **Manage Your Subscription**

![](_page_22_Picture_1.jpeg)

- $\bullet$ • GIS user/admin might want to change the subscription
	- $-$  Subscribe to new analog/status values
	- New devices/electrical assets were added to the network that must be monitored
	- Priority changed
		- Monitor certain devices or analog/status values more or less frequently more or less frequently

![](_page_22_Picture_7.jpeg)

### **Technical Network Difficulties**

![](_page_23_Picture_1.jpeg)

- $\bullet\,$  Several problems with NAT  $\cdot\,$  $\mathcal{L}_{\mathcal{A}}$ – Network **Address Translation**
- $\bullet$ • IP address of client not recognized by server because of network switches
- $\bullet$ • Port would not be open or would close automatically
- Difference in subnet masks caused IP addresses to be ignored by server

![](_page_23_Picture_6.jpeg)

### Results of the Implementation

![](_page_24_Picture_1.jpeg)

**•** • The integrated approach of passing messages between systems using services was robust and successful

**•** • The GIS provided an ideal platform for displaying SCADA events

 $\bullet$ • Technical issues were resolved quickly

![](_page_25_Figure_0.jpeg)

![](_page_26_Picture_0.jpeg)

# Questions?

#### Tom Taber  $\cdot$  $\mathcal{L}_{\mathcal{A}}$ – Director of Implementation Services Ranjit Menon  $\cdot$  $\mathcal{L}_{\mathcal{A}}$  , where  $\mathcal{L}_{\mathcal{A}}$  is the set of the set of the set of the set of the set of the set of the set of the set of the set of the set of the set of the set of the set of the set of the set of the set of the – Programmer Analyst

**Telvent Miner & Miner** 

![](_page_26_Picture_4.jpeg)